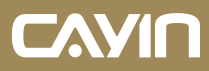

1

# **Logiciel de serveur de gestion de contenu de signalisation numérique**

# Points forts du produit

- Équipé d'une interface utilisateur intuitive et d'une aide en ligne accessible
- Mettre à jour le contenu à max. 4000\* lecteurs SMP simultanément
- Choisissez entre le serveur principal, le serveur de site ou le serveur de sauvegarde pour une plus grande flexibilité au niveau de la conception du réseau
- Offre une programmation centrale flexible à des fréquences uniques, quotidiennes, hebdomadaires, mensuelles ou annuelles
- Surveiller la liste de lecture actuelle et les captures d'écran de 15 lecteurs SMP maximum par page et simultanément (nécessitant CMS-PRO)
- Synchroniser toutes les configurations des lecteurs SMP selon le même modèle et la même version (nécessitant CMS-PRO)
- Commencez à gérer les serveurs CMS et les lecteurs SMP sur vos portables !
- Prise en charge dans les machines virtuelles et les MV sur le cloud telles qu'Amazon AWS \*En fonction du type de licence achetée

# CAVIN CMS-SE

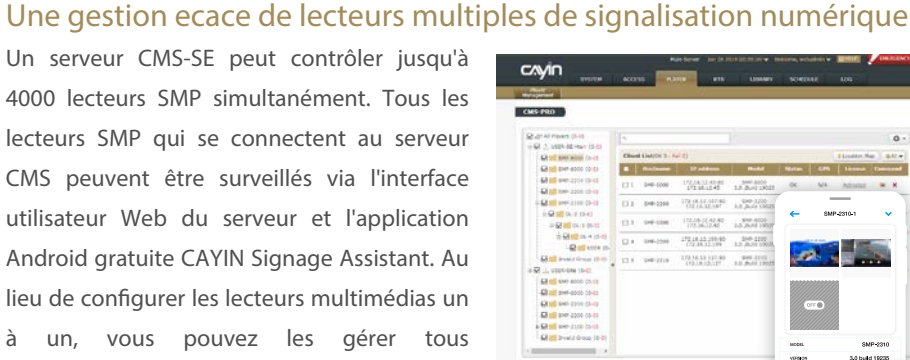

utilisateur Web du serveur et l'application Android gratuite CAYIN Signage Assistant. Au lieu de configurer les lecteurs multimédias un à un, vous pouvez les gérer tous simultanément. Les administrateurs peuvent également localiser les lecteurs SMP sur Google Maps lorsque la fonction de localisation/GPS des lecteurs SMP est activée. \*\*En fonction du type de licence achetée

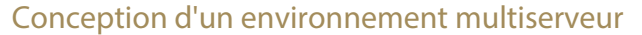

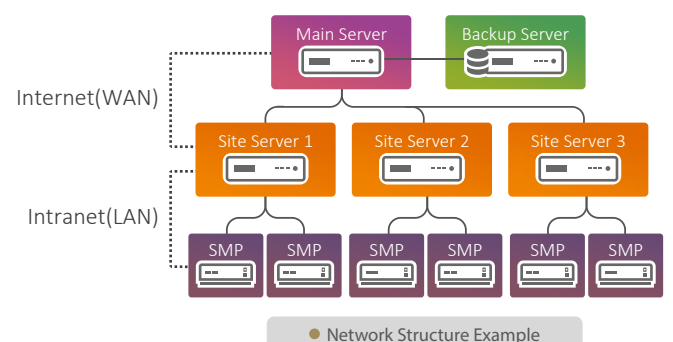

peuvent attribuer un rôle : serveur principal, serveur de site ou serveur de sauvegarde. Le serveur de sauvegarde restaure les fichiers et prend la relève dès que le serveur principal tombe en panne,

Les administrateurs

**SANAH 1000** 

tandis que le serveur de site, installé dans une succursale, peut partager la charge de travail entre les serveurs. Le développement d'une architecture multiserveur assure une gestion centralisée et/ou décentralisée, une planification de réseau flexible, une économie de bande passante, une sauvegarde du contenu et un service continu. Il s'agit de la meilleure solution pour développer une planication de réseau personnalisée et obtenir un fonctionnement stable à long terme.

#### Une gestion des groupes à cinq couches

Les administrateurs peuvent créer des groupes comportant un maximum de cinq couches pour gérer de manière systématique tous les lecteurs SMP selon deux aspects principaux : les mises à jour de contenu et la programmation des tâches. Un serveur CMS contrôle de manière centralisée les listes de lecture de tous les lecteurs multimédias et synchronise automatiquement le contenu de tous les lecteurs en groupes.

#### Une gestion intelligente de la programmation

Vous pouvez insérer un événement unique ou organiser des tâches périodiques quotidiennement, hebdomadairement, mensuellement ou annuellement pour tous les lecteurs SMP en groupes. La programmation basée sur la localisation est également possible afin d'augmenter considérablement la flexibilité. Les lecteurs SMP lisent automatiquement le contenu multimédia en fonction de la programmation aectée par le serveur CMS. CMS ore deux modes de vue, calendrier et emploi du temps, an de faciliter la gestion de la programmation.

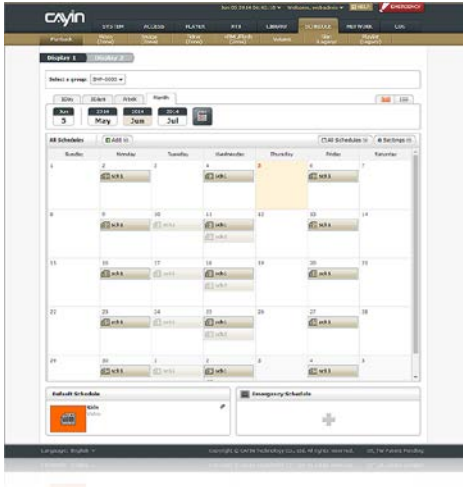

#### Diffusion en continu de chaînes vidéo

Le CMS-SE peut transmettre des données en continu via une carte de capture HDMI externe (vendue séparément) aux lecteurs au moyen de la diffusion LAN, de la diffusion multiple ou de la diffusion unique. il permet également le divertissement multimédia le plus récent pour les réseaux d'affichage numériques.

### Une bibliothèque riche et des ressources sur le cloud

Tous les matériels bruts nécessaires, y compris les fichiers multimédias, les polices, les horloges, les habillages, les programmes et les listes de lecture sont facilement accessibles dans la bibliothèque pour vous aider à organiser vos ressources. En outre, le système vous permet de transférer les polices de votre choix

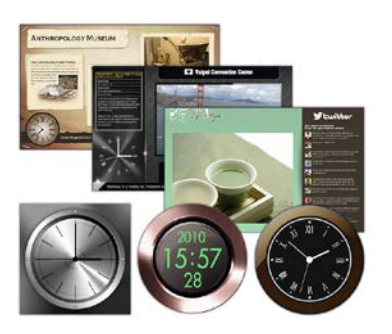

ou même de télécharger gratuitement les derniers modèles depuis le service cloud de CAYIN an d'enrichir considérablement votre contenu.

#### Un investissement unique

Aucun frais ni licence supplémentaire n'est nécessaire pour ajouter des lecteurs multimédias qui fonctionneront avec le serveur CMS, quel qu'en soit le nombre. Il s'agit de la meilleure solution pour des réseaux à signalisation numérique auto-hébergés.

#### Gestion sécurisée des documents

Les administrateurs peuvent créer plusieurs comptes utilisateur et autoriser chaque compte à posséder diérents droits d'accès. Des noms d'utilisateur et des mots de passe sont requis pour accéder à l'interface utilisateur et au dossier multimédia.

### Plusieurs manières de mettre à jour du contenu

Vous pouvez mettre à jour le contenu multimédia via FTP et voisinage réseau. Vous pouvez également charger ou supprimer directement des fichiers dans la bibliothèque de l'interface utilisateur du CMS.

#### Une diffusion d'alerte instantanée

En seulement deux clics, vous pouvez activer le mécanisme d'alerte et diuser des messages d'urgence à un groupe particulier ou à tous les groupes. Vous pouvez présenter les messages d'urgence dans de nombreux formats tels que du texte, des images, des vidéos, du code HTML/Flash, etc.

#### CMS-PRO: Un module complémentaire pour la gestion avancée

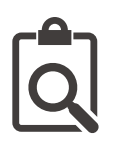

## Accès efficace aux informations détaillées des joueurs SMP

Les administrateurs peuvent vérifier les détails des informations système, des enregistrements de journal et de l'état de mise à jour du contenu de plusieurs lecteurs SMP sans se connecter un par un à l'interface utilisateur de chaque lecteur SMP.

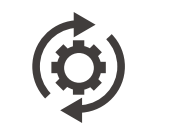

# Effectuer une configuration de lot permettant de gagner du temps

Les configurations, telles que la lecture multimédia, la planification locale et les paramètres système, peuvent être synchronisées simultanément entre le lecteur de référence et tous les autres lecteurs sélectionnés.

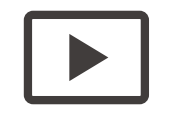

### Surveiller l'état en direct de la lecture multimédia

Les administrateurs peuvent consulter simultanément les captures d'écran d'un maximum de 15 lecteurs SMP par page et recevoir des mises à jour instantanées de chaque lecteur SMP.

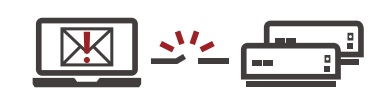

## Fournir un mécanisme d'alerte instantanée

Le système indique ces périphériques anormaux chaque fois qu'une déconnexion entre un lecteur SMP et un serveur CMS est détectée. Les administrateurs peuvent également recevoir une notification d'alerte par courrier électronique

3

# Caractéristiques du système

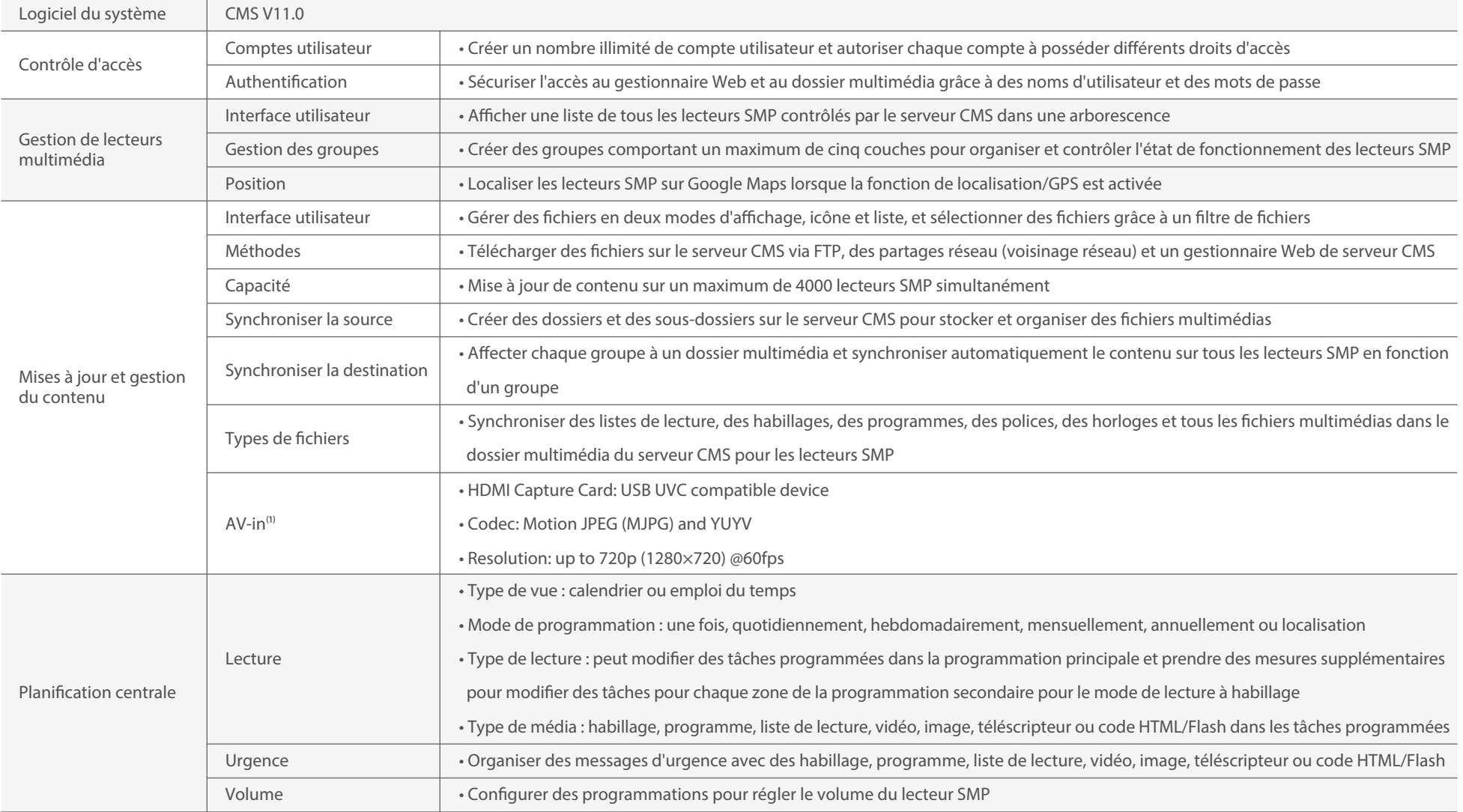

 $(1)$  Please refer to online help for more information.

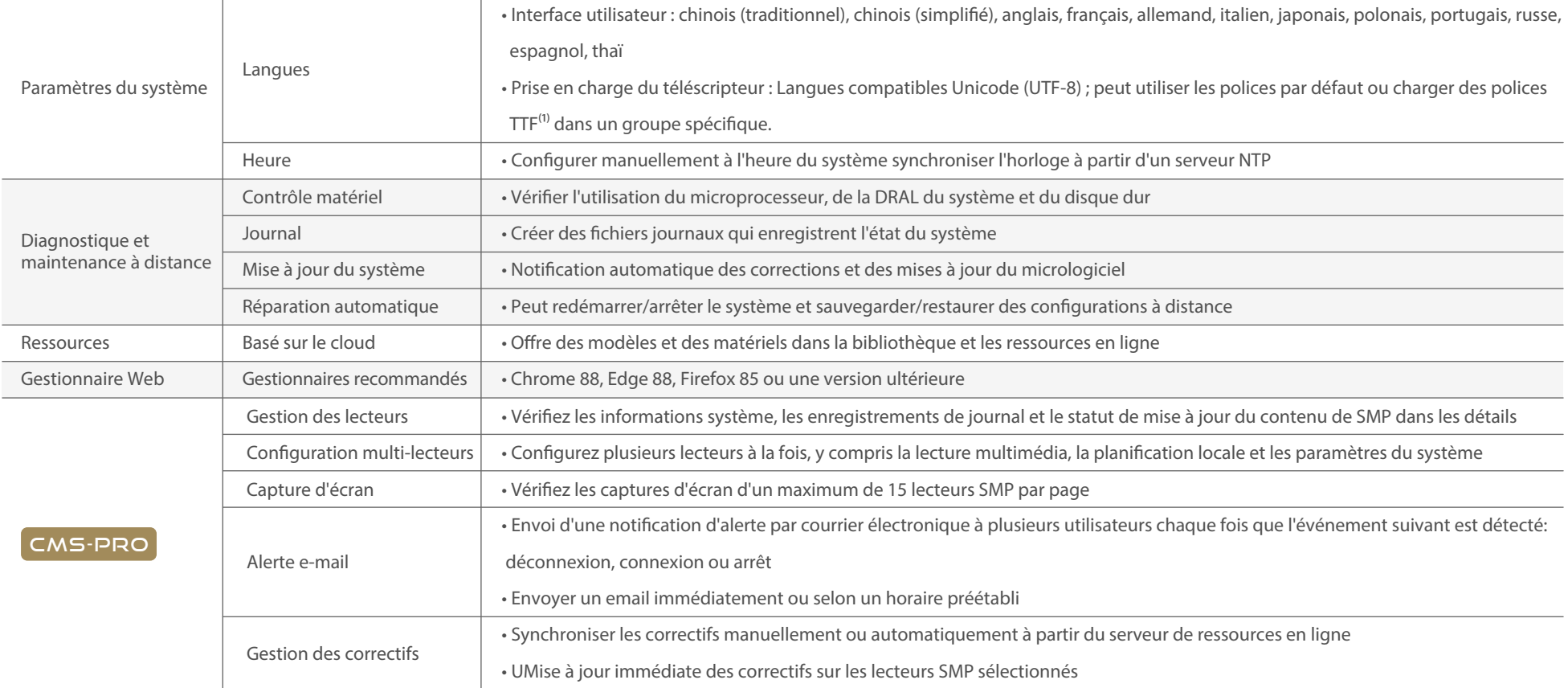

 $^{(1)}$  CAYIN ne garantit pas que SMP-NEO soit compatible avec tous les fichiers de police.  $*$  Specifications subject to change without notice.

#### Configuration système requise

Avant d'installer CMS-SE, nous vous recommandons de vérifier que votre matériel respecte ou dépasse les exigences système minimales du produit. La configuration système indiquée dans le tableau ci-dessous s'applique à CMS-SE.

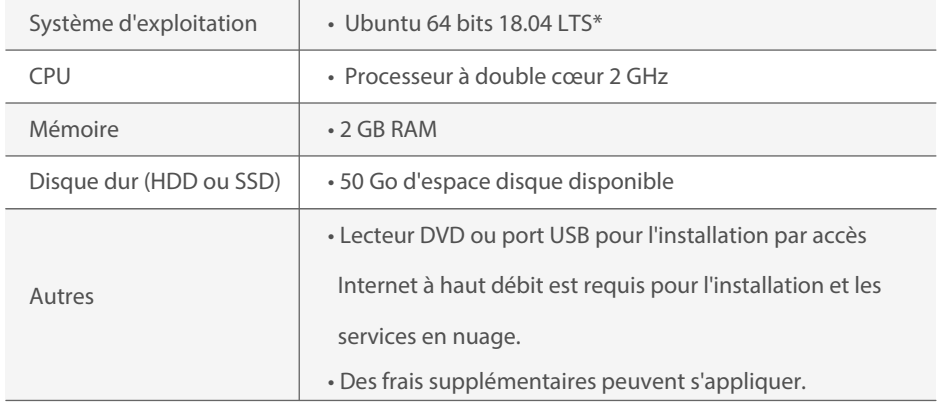

\* Ubuntu est un système d'exploitation Linux et tous les logiciels d'application installés par défaut sont des logiciels libres. Pour plus d'informations, veuillez contacter notre équipe de vente.

# **CAYIN Signage Assistant**

Commencez à gérer les serveurs CMS et les lecteurs SMP sur vos portables ! https://play.google.com/store/apps/details?id=com.cayintech.assistant

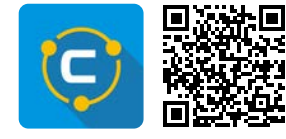

6

#### Structure de Système

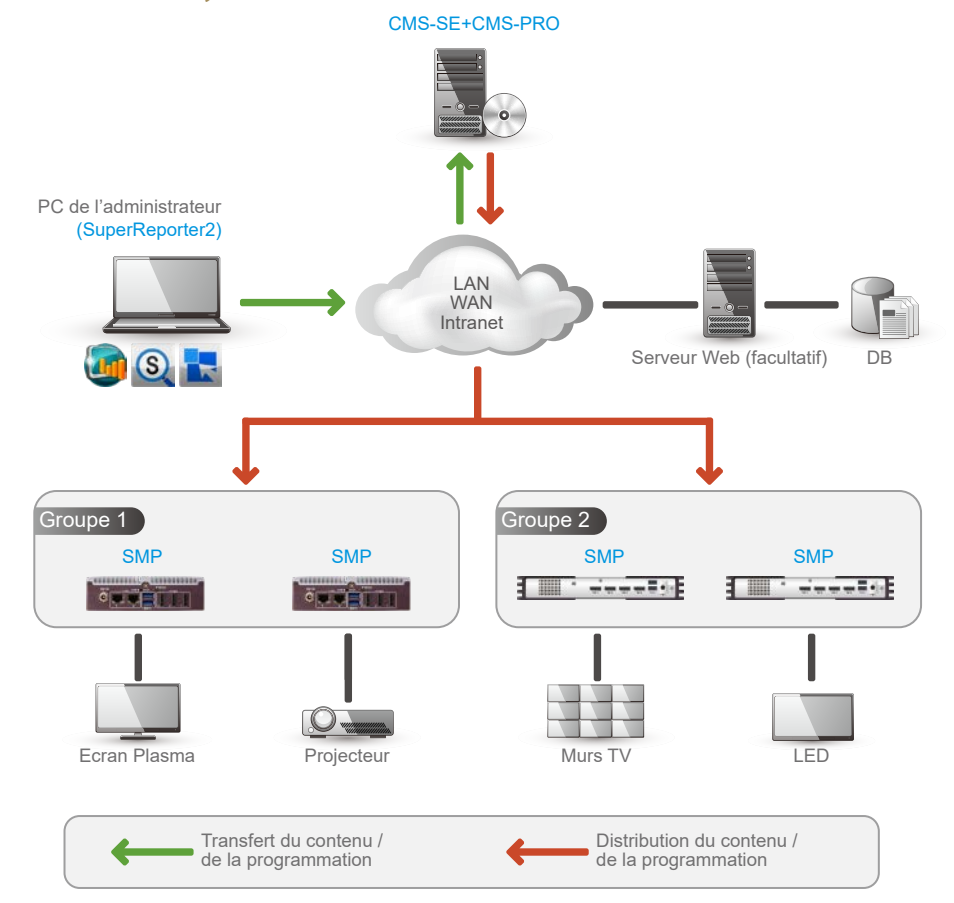

**CAYIN Technology Co., Ltd.** CAVIF

3F., No. 57, Sec. 3, Zhongshan N. Rd., Zhongshan Dist., Taipei City 104, Taiwan TEL: +886-2-25951005 FAX: +886-2-25951050

sales@cayintech.com https://www.cayintech.com/es

**f** CAYIN Technology **D** CAYIN Technology **in** CAYIN Technology **C** @CayintechPress